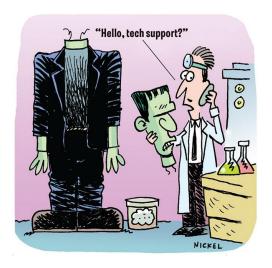

#### VIEWPOINT TECHNOLOGY CLUB

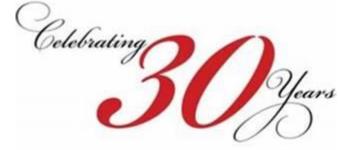

# Recent Technology News

## Apple iPad & iPhone

- iOS 14 just made your iPhone more private and secure Oct 6 Three things that changed. Apple has added some pretty stringent privacy controls to your iPhone and iPad. We'll tell you what you need to know. Read the article here.
- Tired of fumbling around in the dark? You can quickly **turn on and off your flashlight with two or three taps** on the back of your smartphone using a feature called Back Tap. Here's how to set it up. Read the article here.
- **Payette Forward** This website has been added to the "Online self study technical training" section of the newsletter. Their mission is to help people solve problems with their technology and communicate useful information using language that everyone can understand. Since its inception in 2013, Payette Forward has evolved from a small startup into a trusted provider of the highest-quality information for people searching for solutions to problems with their iPhones, Macs, and other technology. More details and website links here.

# Apple Mac

• **How to switch to 5GHz on a Mac** - Oct 9 - Is your Mac competing with lots of other devices on your network? One way to speed things up is to change your Mac to 5GHz. Read the article here

### **Microsoft Windows**

- A PC User's Guide for Avoiding the Grief of Losing Your Information. This
  presentation will help you understand what the technology is that goes into making your
  personal computer work. You'll learn some simple steps to improve the way you use
  your PC. Knowledge is power, and you are the master of your PC. Read the article
  here.
- Surface Laptop Go is a cheaper, smaller Microsoft laptop with a premium style With a touchscreen, sharp design and \$549 starting price, this may be the new go-to budget laptop for remote learning or working from home. The Arm-powered Surface Pro X is also getting an upgrade. Read the article here.
- Computer Booters of Sun Lakes is offering October & November workshops
  - Getting To Know Windows 10 Oct. 20th @ 10am
  - Fundamentals of Word Nov. 10th @ 10am
  - Fundamentals of Microsoft 365 Nov. 12th @ 1pm

All times are local Arizona time. The workshop schedule and registration form are on their website <a href="here">here</a>

**NOTE**: Workshop registration requires your name and email address. Select Viewpoint from the drop down list for Club/Group Affiliation. Check the workshops you wish to attend. After your registration is received, and prior to the workshop you will be sent an event link. You will use this link to join and attend the workshop. Join the event no more that 5 minutes prior to the event start time.

### Android

- Tired of fumbling around in the dark? You can quickly **turn on and off your flashlight with two or three taps** on the back of your smartphone using a feature called Back Tap. Here's how to set it up. Read the article here.
- **7 Android 11 features you need to use right away on any phone** Oct 1 Android 11 is full of new features. We'll walk you through how to use the best ones on your phone as soon as you get the update. Read the article here.

## Streaming Media & Smart Home Users

- How to Cut Cable and Still Watch Live, Local Channels Oct 5 Local channels carrying the major broadcast networks air some of the highest-rated shows in the country. ABC, CBS, CW, FOX, and NBC the Big 5 major networks are known for their easy access and availability which allows them to broadcast some of the most-watched sports, sitcoms, drama, and news, on television. Cord cutters that make the switch from cable or satellite do not have to miss out on their favorite live content airing on these networks. Read the article here.
- YouTube TV vs. Sling TV vs. Hulu + Live TV: Which live streaming service is right for you? Hulu + Live TV, Sling TV, and YouTube TV are video streaming services that provide subscribers with access to live channels and on-demand content. Hulu and YouTube TV are premium streaming services, while Sling TV offers a budget cord-cutting alternative. All three have content add-ons subscribers can purchase to extend their viewing options. Read the article here.
- When it comes to making your existing garage door opener smart, you have several options. Here are our favorite ways to bring your biggest door online. Read the article here.
- These smart plugs can be hacked and start fires Oct 3 While smart plugs make it simple to save on electricity or light your home, it turns out they can also cause some problems. A recent study found some major security flaws with the smart plugs it tested. If you're using smart plugs in your home, you may want to take note of the issue. Read the article here.
- **80,000 Health Care question answers added** Sep 21 Amazon has expanded Alexa's medical knowledge with more than 80,000 questions and answers on a huge range of health topics. The voice assistant's new information comes from digital health firm Sharecare, which has augmented Alexa's database with answers curated from a mix of medical providers and academic institutions. Read the article here.

## Other Technology

- Getting a new phone? What do you do with the old one? Oct 18 There are many things you can do with an older device. Watch this Geeks on Tour video.
- Google Maps updated its "busyness" feature to show you live information about how crowded shops and restaurants are. Parks, too Oct 16 Google announced on Thursday that it expanded its "busyness" feature in the Google Maps app to show you live information on whether a place is crowded or empty. For example, if you're planning on going to the grocery store, you'll be able to see how many people are actually there.

This update comes in response to the coronavirus pandemic to help people know what to expect when heading to a public place. Google says it's expanded the feature to more outdoor areas, like beaches and parks, and essential places, like grocery stores, gas stations, laundromats and pharmacies. Read the artilce here.

• Google adds voting location information to its search and maps services - Oct 16 - Google on Friday said it's adding voter information to its search engine and

maps app, including details on polling places, early voting locations and ballot drop-off areas.

Read the article here.

• USB Explained: All the Different Types (and What They're Used for) - Sep 16 - USB, short for Universal Serial Bus, is a common type of computer port that makes it easy to charge a device or transfer data between two devices. Since it was first developed in the '90s, USB has continued to evolve alongside technology, progressively becoming smaller, faster, and more powerful. With so many devices that use USB, it's easy to get confused by the different connectors. But fear not—we're going to demystify all of that today. Read the article here.

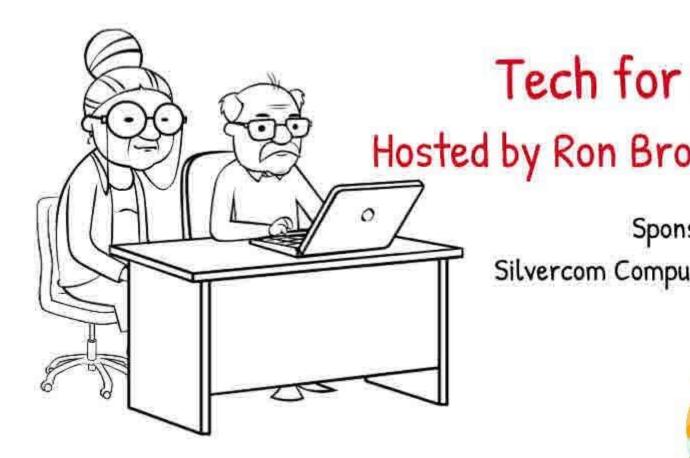

https://sctc.myclubcircle.com/Page15

# Sun City Center Computer Club

Click here to see the show.

Their website is <a href="https://scccomputerclub.org/meeting">https://scccomputerclub.org/meeting</a>

### **Computer Booters of Sun Lakes**

For some time now, Microsoft has created and presented workshops specifically for the Computer Booters. Microsoft has agreed to open this up to other AZ groups. At Microsoft's request, the Computer Booters agreed to head up this effort.

It is key that this opportunity is ONLY for AZ USER GROUPS. Do not promote this to your out-of-state friends who do not belong to an AZ user group. It could cause the loss of this excellent opportunity.

Workshops are free and held on the 2nd and 4th Tuesday and Thursday of the month at either 10:00am or 1:00pm.

The workshop schedule and registration form is on their website at <a href="https://computerbooters.org/resources/microsoft-virtual-workshops">https://computerbooters.org/resources/microsoft-virtual-workshops</a>. Workshop registration requires your name and email address. Select Viewpoint from the drop down list for Club/Group Affiliation. Check the workshops you wish to attend virtually. After your registration is received, and prior to the workshop you will be sent an event link. You will use this link to join and attend the workshop. Join the event no more that 5 minutes prior to the event start time.

| _ |   |    |    |      | _ | _      |   |
|---|---|----|----|------|---|--------|---|
| ப |   | ы, | rr | ı to |   | $\sim$ | _ |
| ▭ | - |    |    |      |   |        |   |
|   |   |    |    |      |   |        |   |

# Online & Self Study Training

## Geeks on Tour - Teaching Old Dogs New Tricks with Technology

Jim and Chris Guld travel the country by RV and specialize in teaching technology for travelers. Nationally known, popular seminar presenters, Jim and Chris are Geeks Who Teach. They've both been in the Computer Training and Support industry since the early 80s. From 2003-2017 they lived fulltime in a motorhome and toured the country presenting Technology Seminars at RV Rallies, Computer Clubs, and even people's homes.

Chris wrote the book on Google Photos. Google Maps is their #1 smartphone app, and they can teach you how to make your own travelog website with Blogger.

Watch their Live YouTube Shows Sunday at 2pm Eastern time, most weeks. Check their Home Page at <u>GeeksOnTour.com</u> where they post a yellow note about plans for the upcoming Sunday.

#### Dotto Tech - Steve Dotto

After spending over 15 years hosting and producing Dotto Tech on TV (Canada) Steve Dotto now focuses on delivering excellent how-to content on YouTube.

Access his YouTube channel here - https://www.youtube.com/user/dottotech

Each week he publishes two productivity videos, focusing on using your computer and smart devices for personal productivity **including how to use Zoom**. He will also be publishing videos on: Growing a YouTube Channel, MasterCaster Videos, how to Screencast, podcast, webcast and produce webinars and tutorials.

For more information on the show visit his website at: https://www.dottotech.com

### Apple - YouTube Channel

Apple revolutionized personal technology with the introduction of the Macintosh in 1984. Today, Apple leads the world in innovation with iPhone, iPad, Mac, Apple Watch and Apple TV. Apple's four software platforms — iOS, macOS, watchOS and tvOS — provide seamless experiences across all Apple devices and empower people with breakthrough services including the App Store, Apple Music, Apple Pay and iCloud.

Apple YouTube Channel - <a href="https://www.youtube.com/user/Apple">https://www.youtube.com/user/Apple</a>

From cropping videos on your iPhone and iPad, to downloading apps right on your Apple Watch, learn more about what you can do in iOS 13, iPadOS, macOS Catalina, and watchOS 6. Watch these "how to videos" here.

## Apple Tutorials - Palette Forward

Payette Forward's mission is to help people solve problems with their technology and communicate useful information using language that everyone can understand. Since its inception in 2013, Payette Forward has evolved from a small startup into a trusted provider of the highest-quality information for people searching for solutions to problems with their iPhones, Macs, and other technology.

- Resource for iPad/iPhone/Mac/IOS Palette Forward
   (UTube) <a href="https://www.youtube.com/playlist?list=PL9D4IcLFMx0LuJNAZP-RbRocpc\_bE--Xb">https://www.youtube.com/playlist?list=PL9D4IcLFMx0LuJNAZP-RbRocpc\_bE--Xb</a>
- These tutorials are clear and concise. Just add what device (click on top of screen) you are using for any of the tutorials. <a href="https://www.payetteforward.com/category/iphone/ios/">https://www.payetteforward.com/category/iphone/ios/</a>

### Microsoft Windows

The Official YouTube Channel of Microsoft Windows https://www.youtube.com/user/WindowsVideos

### Mesa Public Library

Online Tools offers several online learning options

<u>Lynda.com</u> offers 4,000 free, self-paced online video courses taught by experts. Build your tech, business, and creative skills with courses ranging from design techniques, business productivity methods, photography, software, and much more. Requires registration with your Mesa Public Library card number and PIN.

Please note recent changes to this service. Lynda.com is now LinkedIn Learning and requires creating a free LinkedIn account to login. Please read terms of service and contact a library staff member if you have any questions about account settings or data privacy.

- <u>GCFlearnfree.org</u> Free online tutorials for basic computer skills, email, Internet, popular software, and social media.
- <u>LearningExpress Library -Interactive video tutorials to learn popular software and computer basics. Free, but requires registration with your Mesa Public Library card number and PIN.</u>

#### Other computer tutorials online:

- Computer basics tutorial from GCFLearnFree.org
- Typing tutorial from GCFLearnFree.org
- Typing Tutorial from Keybr.com
- Typing Tutorial from PowerTyping.com
- <u>Using a mouse tutorial</u> from GCFLearnFree.org
- <u>Computer basics and more</u> from Learning Express Library (Free, but requires registration and login with your Mesa Public Library card and PIN)

### **Cord Cutters News**

Cord Cutters News is the go-to source for all things entertainment. We serve up the news of the day as well as produce in-depth reviews of streaming services and devices. For example, with regard to streaming services, We cover everything from Amazon Prime and Netflix to YouTube TV and Sling TV—basically, if you can stream it, we cover it. As for streaming devices, we have

published dozens of how-to and review videos about Roku, Amazon Fire TV, Apple TV, Google Chromecast, and many others.

Cord Cutters News YouTube channel - <a href="https://www.youtube.com/user/LukeBK">https://www.youtube.com/user/LukeBK</a>

Cord Cutter News website - <a href="https://www.cordcuttersnews.com/">https://www.cordcuttersnews.com/</a>

Return to Top

This email was sent by Viewpoint Technology Club at 8700 E University Dr, Mesa, AZ, 85207, United States.

Powered by MyClubCircle

We respect your right to privacy and a clean inbox.

### Member Login

Unsubscribe or update your email preferences